# **Programmieren 1**

**Selbststudium Semesterwoche 5** 

## **Kapitel 3.6**

1. Wie deklarieren Sie eine Referenzvariable?

 $\rightarrow$  Objekt o = new Objekt();

2. Zeichnen Sie das Objektdiagramm zum BlueJ Picture Projekt aus Kapitel 1 (Übung 1.10).

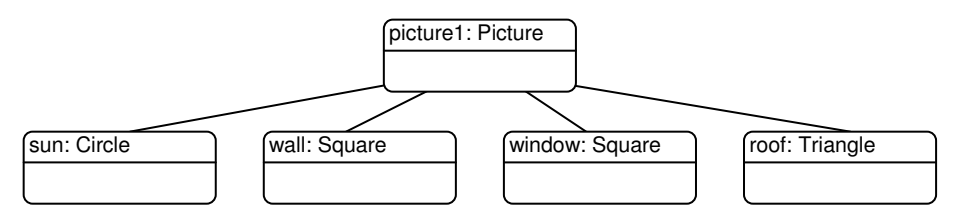

3. Erstellen Sie nun auch noch das Klassendiagramm zum BlueJ Picture Projekt aus Kapitel 1 (Übung 1.10).

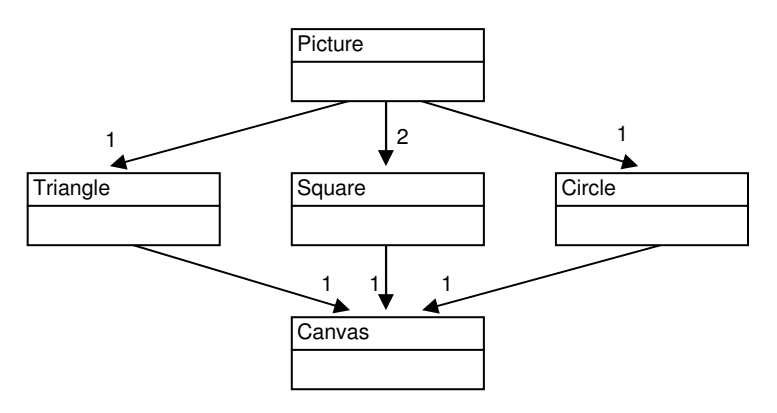

4. zu bearbeitende Aufgaben: 3.1 bis 3.4

#### **Kapitel 3.8**

1. zu bearbeitende Aufgabe: 3.5

2. Welche Werte liefern die folgenden Ausdrücke:

```
(3 > 2) (4 > 5) = true
(3 < 2) (4 > 5) = false<br>(3 < 2) 66 (4 > 5) = false
(3 < 2) & & (4 > 5)(3 > 2) || (4 > 5) = true
! (3 > 2) = false
```
3. zu bearbeitende Aufgaben: 3.6 bis 3.8

4. zu bearbeitende Aufgaben: 3.15 bis 3.17, 3.19 und 3.21

### **Kapitel 3.9**

1. zu bearbeitende Aufgaben: 3.22 bis 3.25

#### **Kapitel 3.10**

1. Erstellen Sie die Signaturen aller möglichen Konstruktoren, welche mit der folgenden Objektkreierung übereinstimmen new Student("Peter", 34);

#### Student(String name, int alter)

## **Kapitel 3.11**

1. zu bearbeitende Aufgaben: 3.28

# **Kapitel 3.12**

1. zu bearbeitende Aufgaben: 3.31 und 3.32

#### **Kapitel 3.13**

1. zu bearbeitende Aufgaben: 3.33 bis 3.40